## ADD FOREST SHUTTLE Z-WAVE TO THE SAMSUNG SMARTTHINGS HUB

## **Make sure the SmartThings Hub is already configured to the app on your phone or tablet**

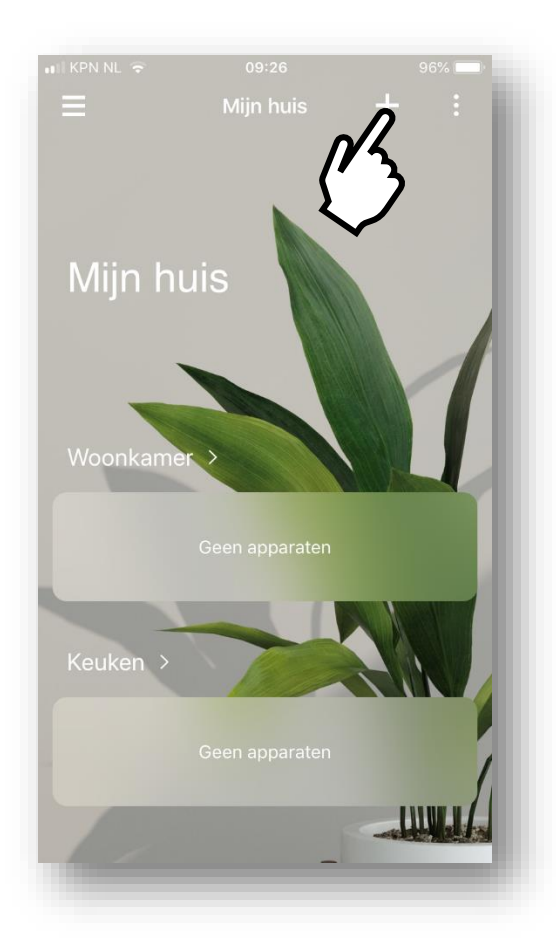

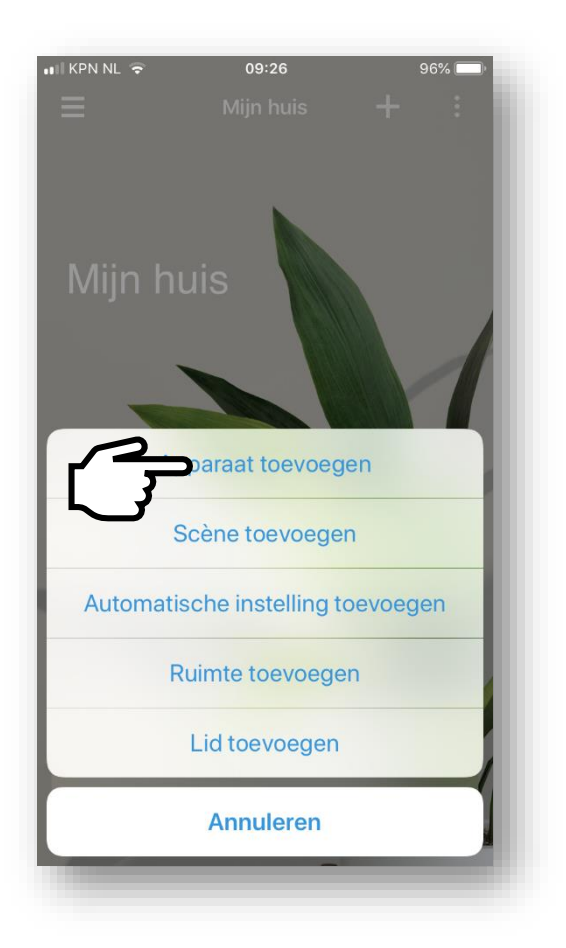

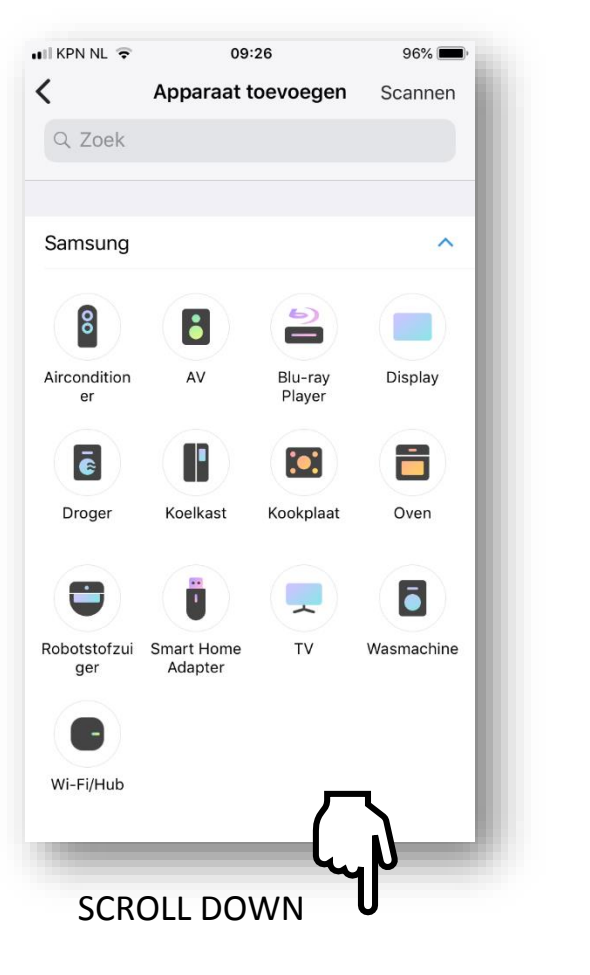

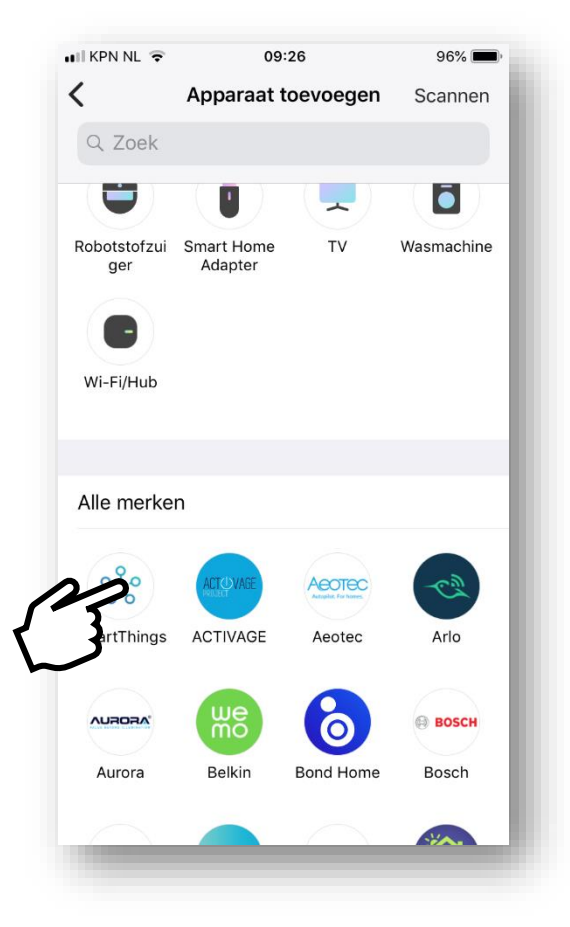

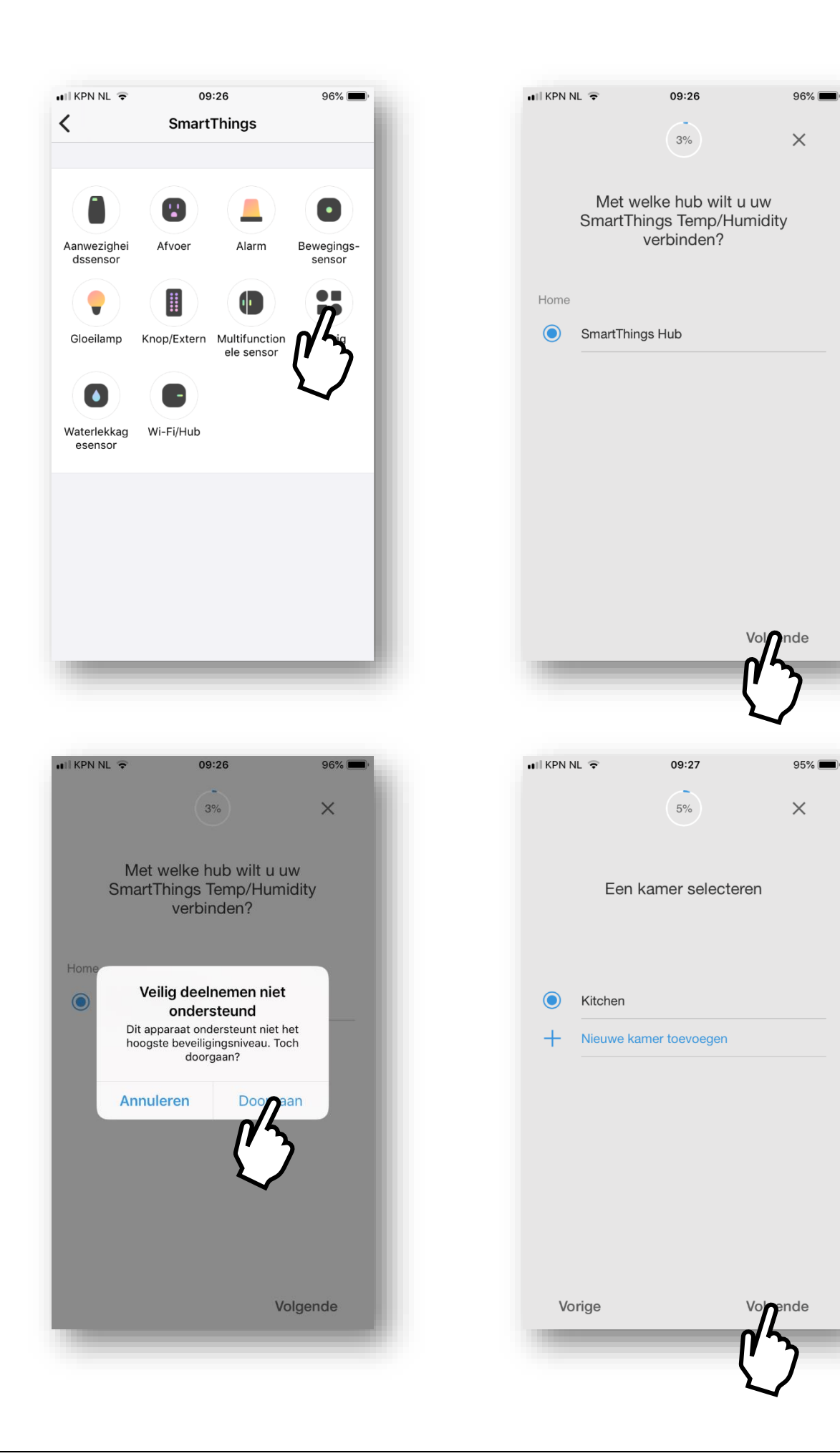

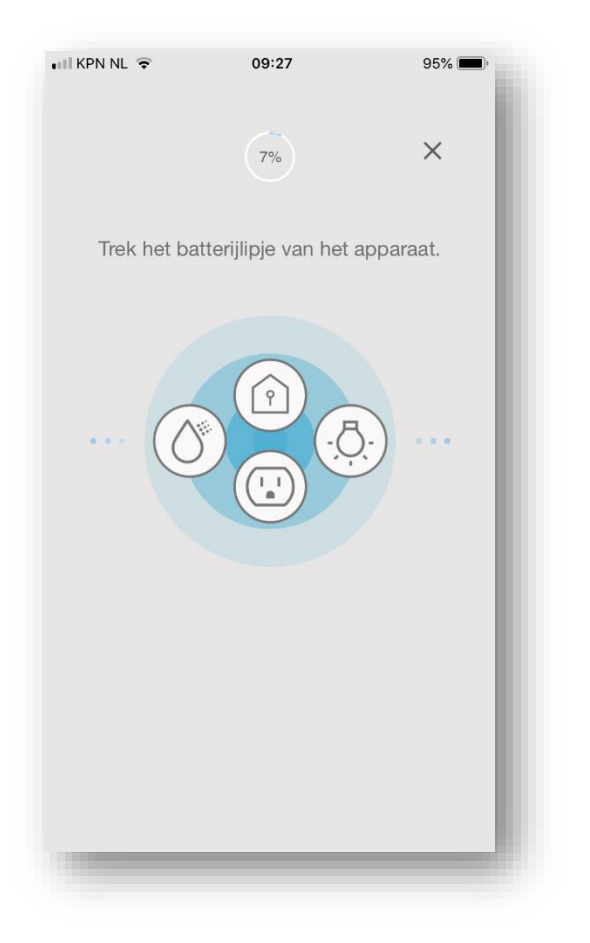

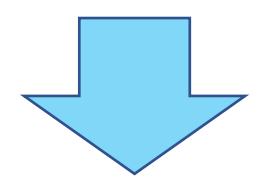

## NOW PUT YOUR SHUTTLE MOTOR IN INCLUDE MODE:

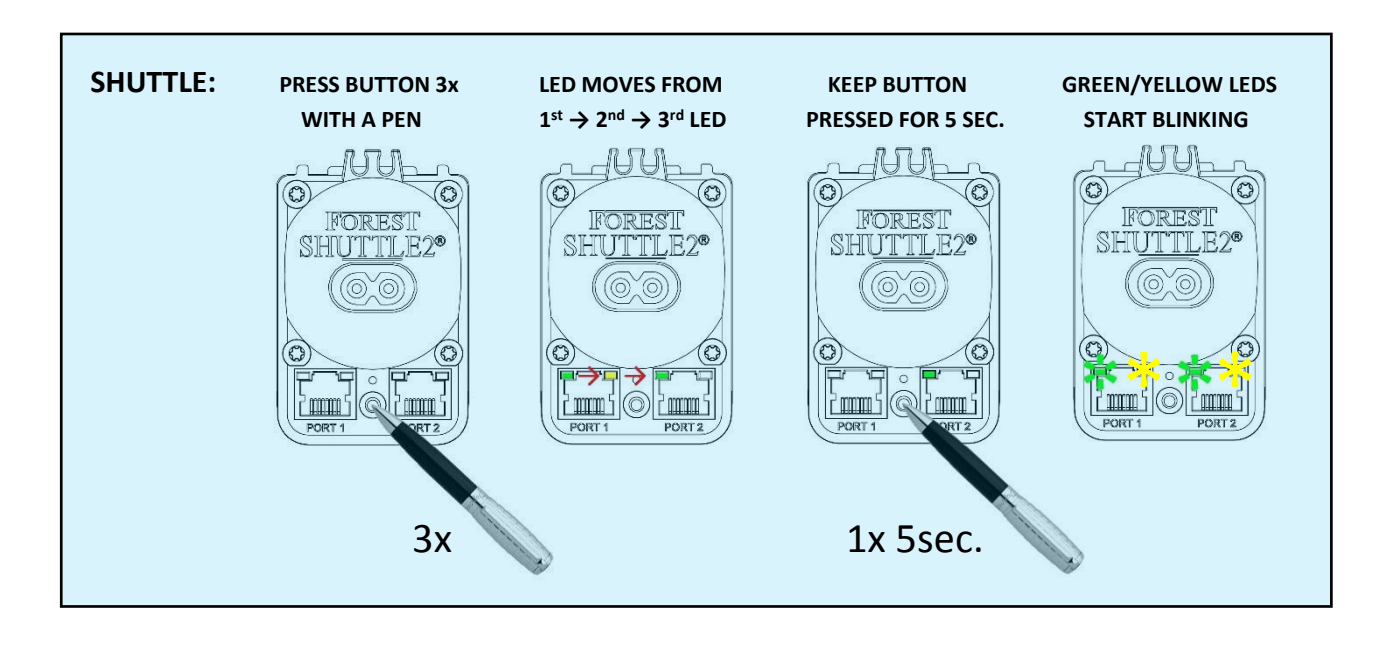

![](_page_3_Picture_17.jpeg)

NOW YOU CAN CONTROL THE SHUTTLE MOTOR AND ADD SCENES OR AUTOMATIC SETTINGS:

![](_page_3_Picture_18.jpeg)